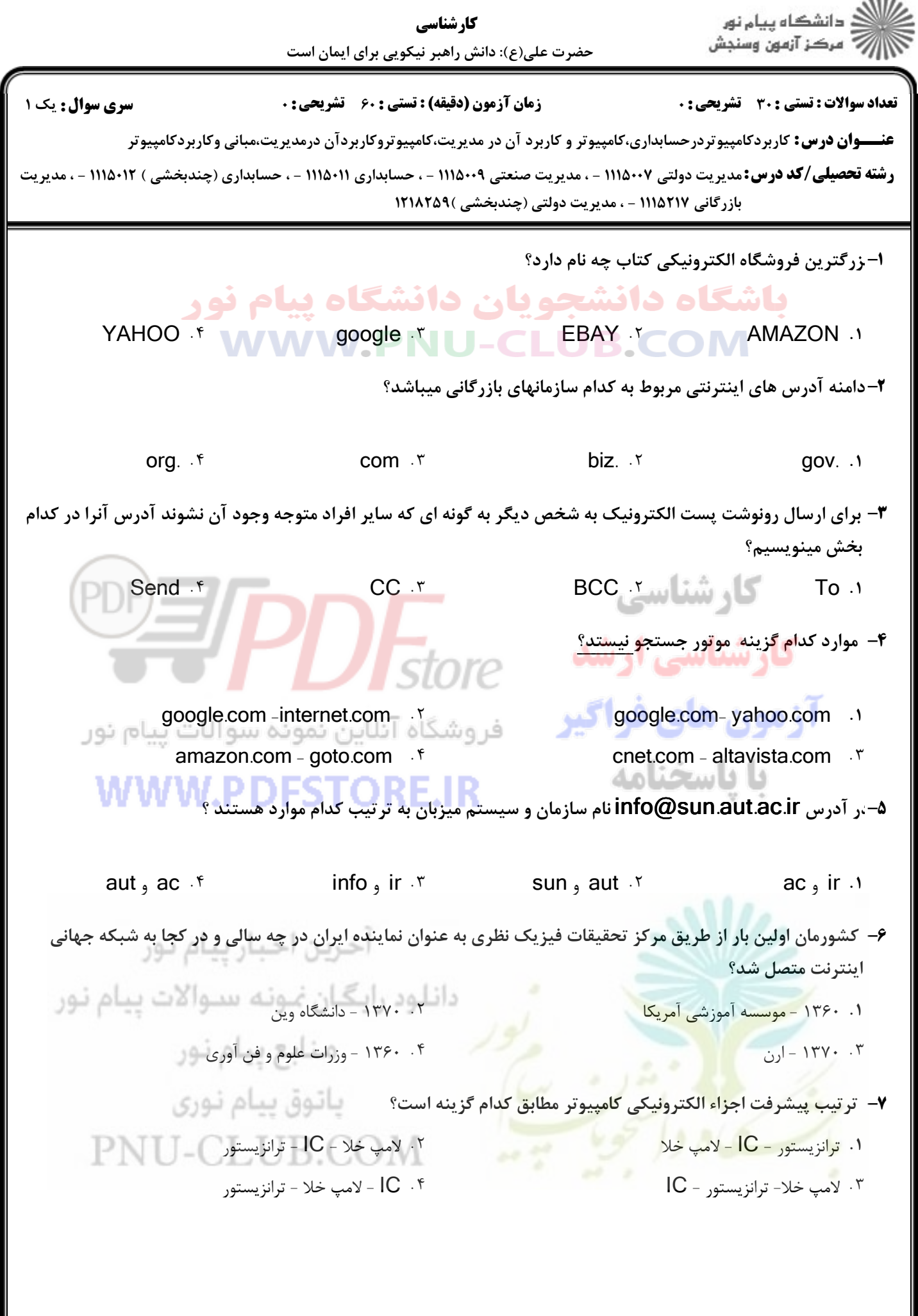

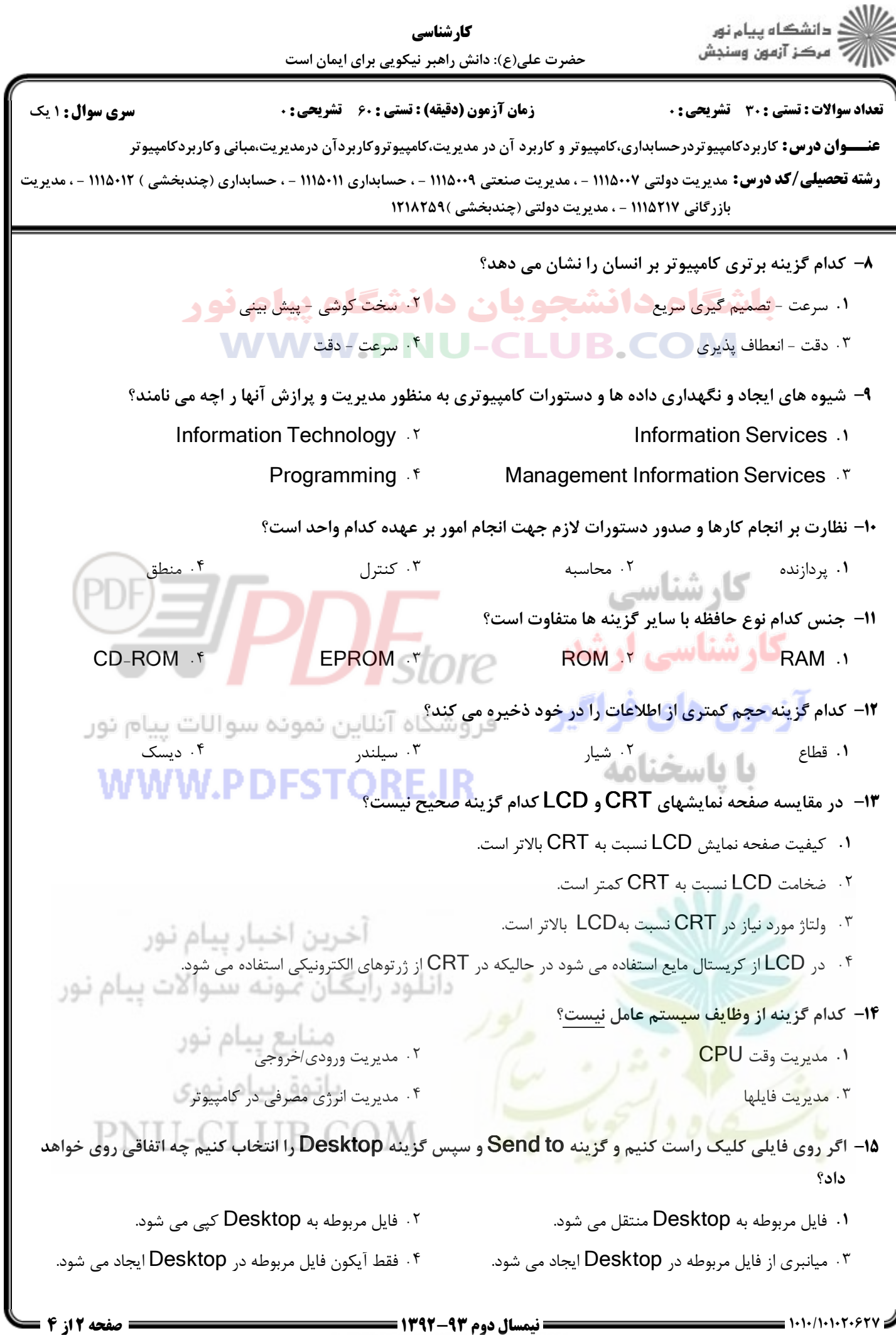

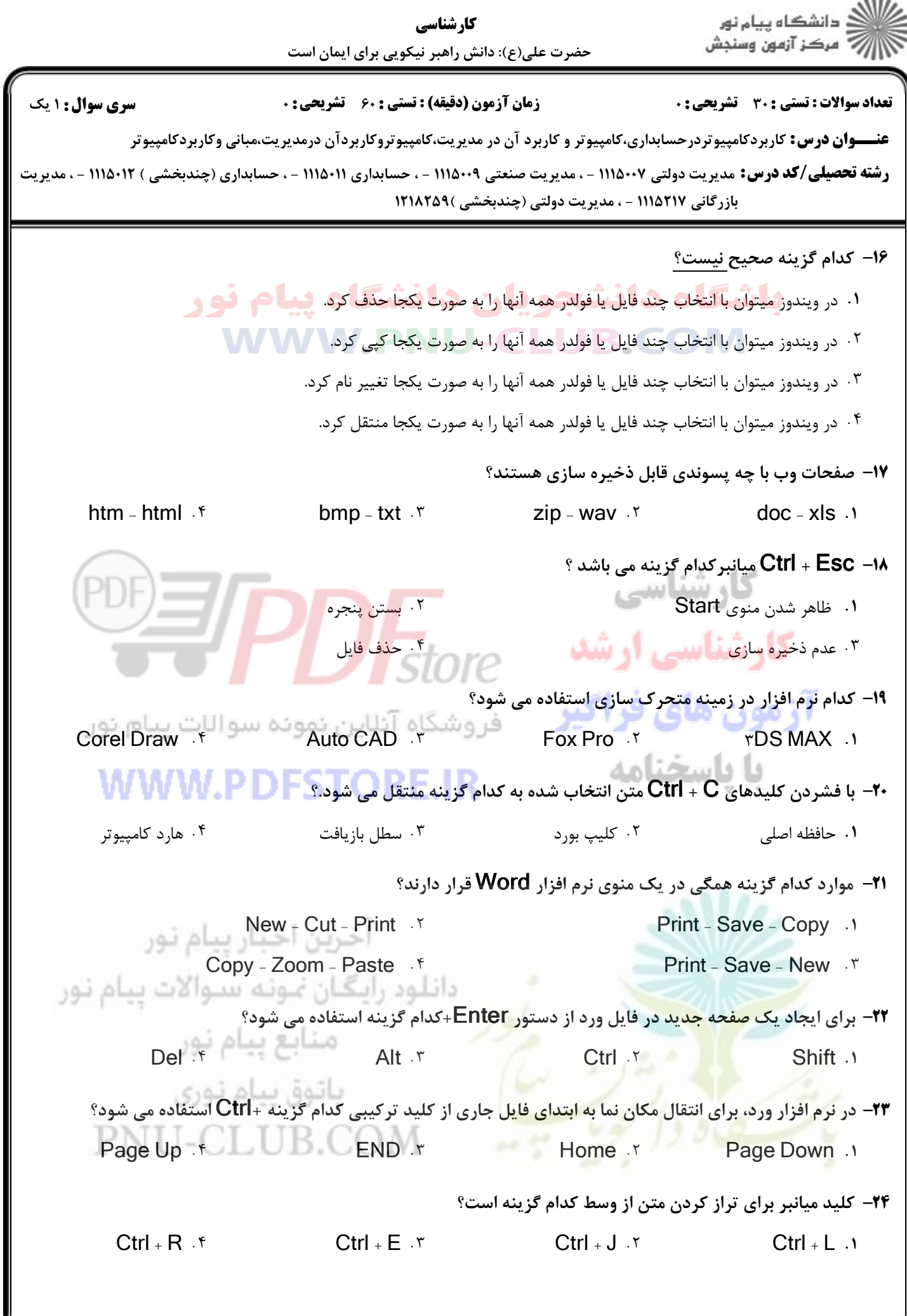

 $\sim$ 

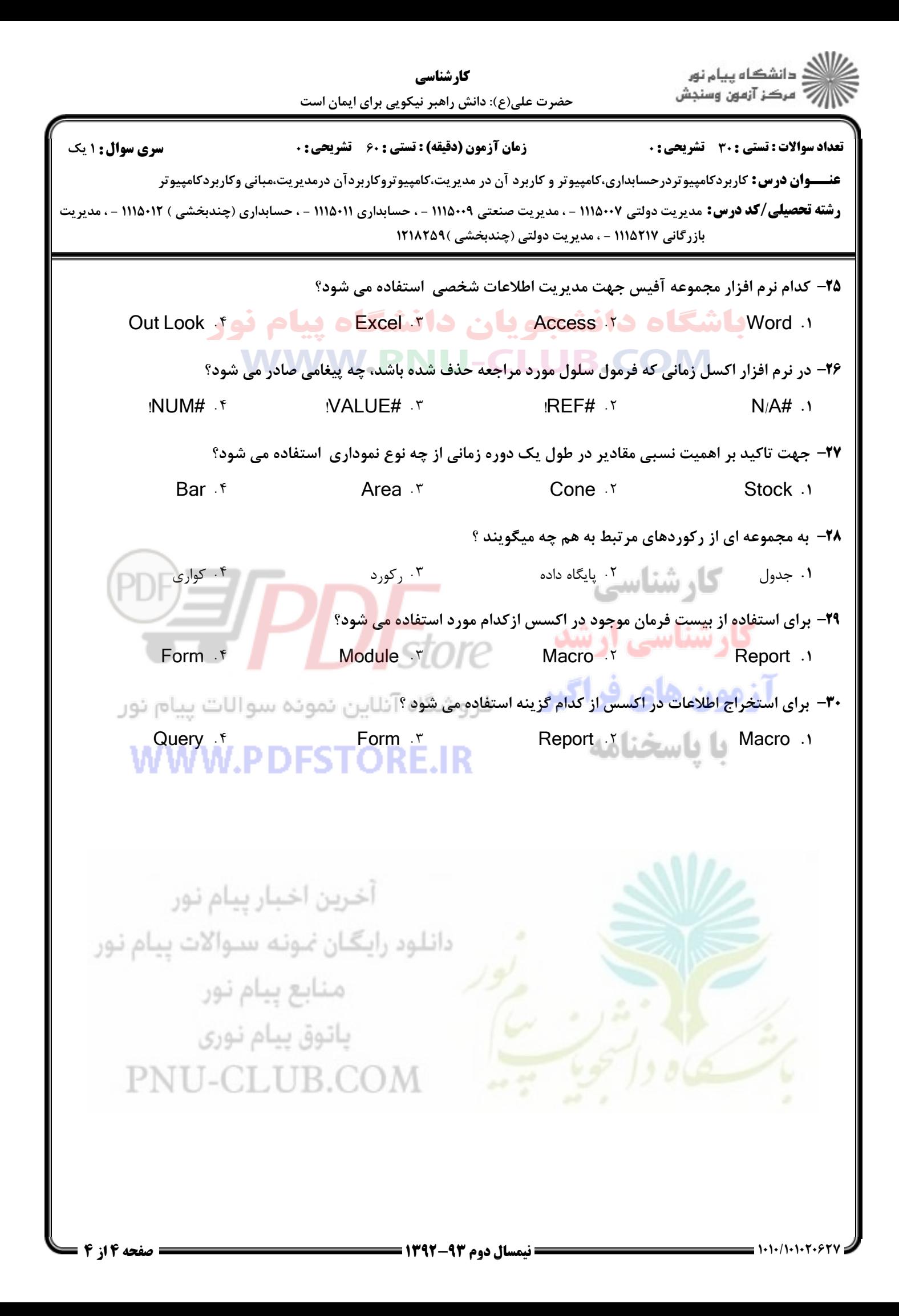